VINCENT VAN AMERONGEN

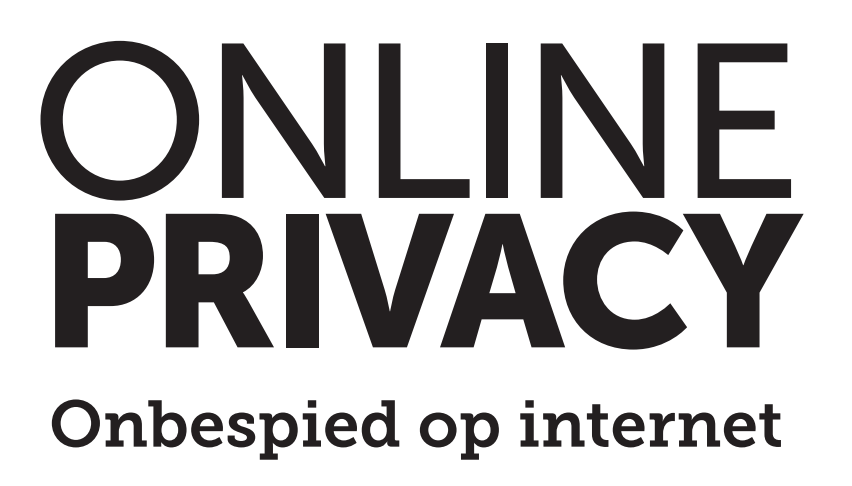

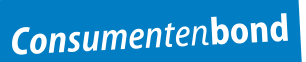

2e druk, maart 2013

Copyright 2013 © Consumentenbond, Den Haag Auteursrechten op tekst, tabellen en illustraties voorbehouden Inlichtingen Consumentenbond

Auteur: Vincent van Amerongen Verder werkten mee: Peter Kulche, Maurice Wessling Eindredactie: Vantilt Producties, Nijmegen Grafische verzorging: PUUR Publishers/Nanette van Mourik, Ray Heinsius Foto omslag: iStock

ISBN 978 90 5951 2160

Behoudens uitzonderingen door de wet gesteld, mag zonder schriftelijke toestemming van de rechthebbende op het auteursrecht c.q. de uitgever van deze uitgave, door de rechthebbende(n) gemachtigd namens hem op te treden, niets uit deze uitgave worden verveelvoudigd en/of openbaar gemaakt door middel van druk, fotokopie, microfilm of anderszins, hetgeen ook van toepassing is op de gehele of gedeeltelijke bewerking. De uitgever is met uitsluiting van ieder ander gerechtigd de door derden verschuldigde vergoedingen voor kopiëren, als bedoeld in artikel 17 lid 2, Auteurswet 1912 en in het KB van 20 juni 1974 (Stb. 351) ex artikel 16B Auteurswet 1912, te innen en/of daartoe in en buiten rechte op te treden.

Hoewel de gegevens in dit boek met grote zorgvuldigheid zijn bijeengebracht, aanvaardt de uitgever geen aansprakelijkheid voor eventuele (zet)fouten of onvolledigheden.

De uitgever heeft ernaar gestreefd de rechten van derden zo goed mogelijk te regelen; degenen die desondanks menen zekere rechten te kunnen doen gelden, kunnen zich tot de uitgever wenden.

## **Inhoud**

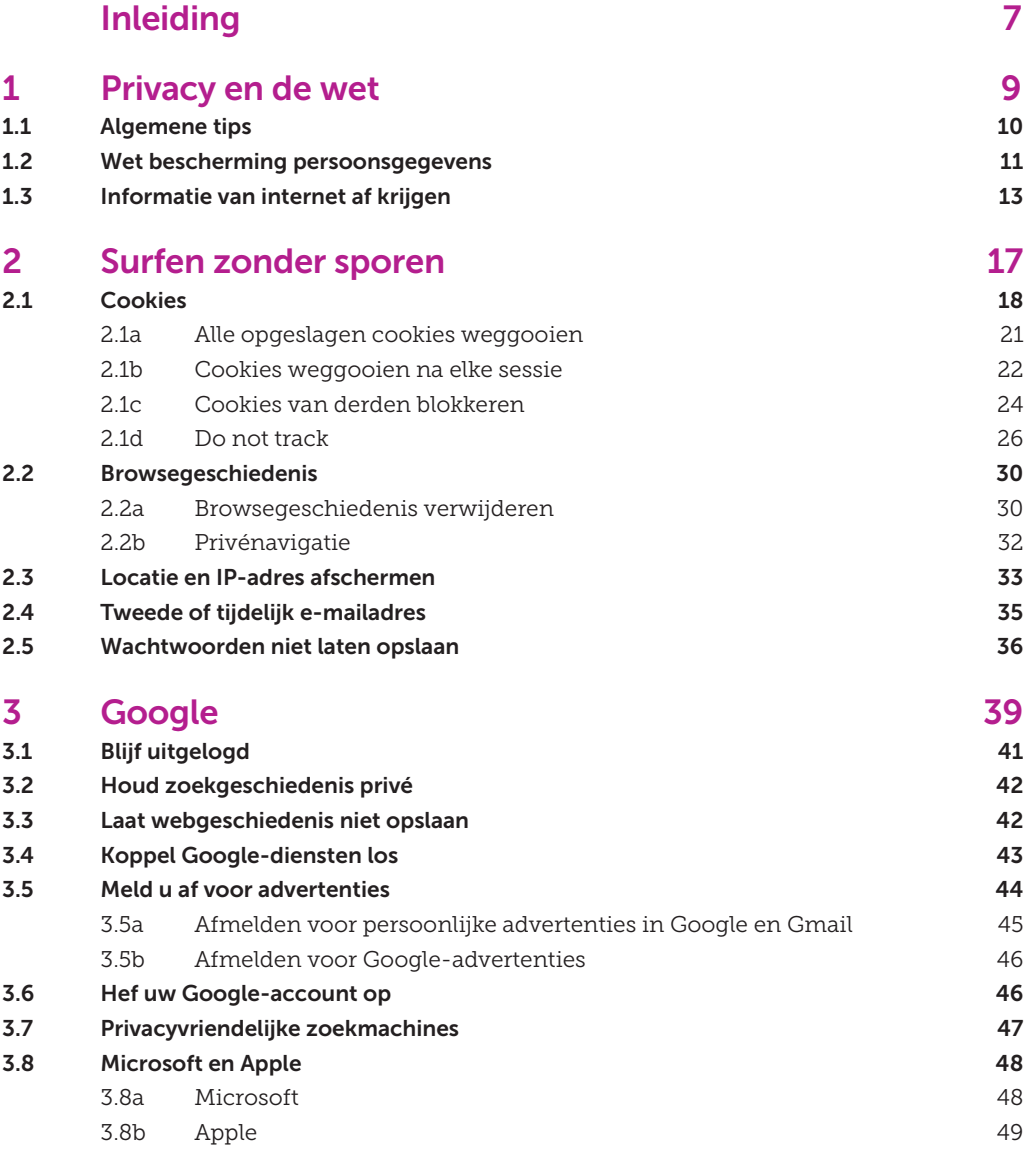

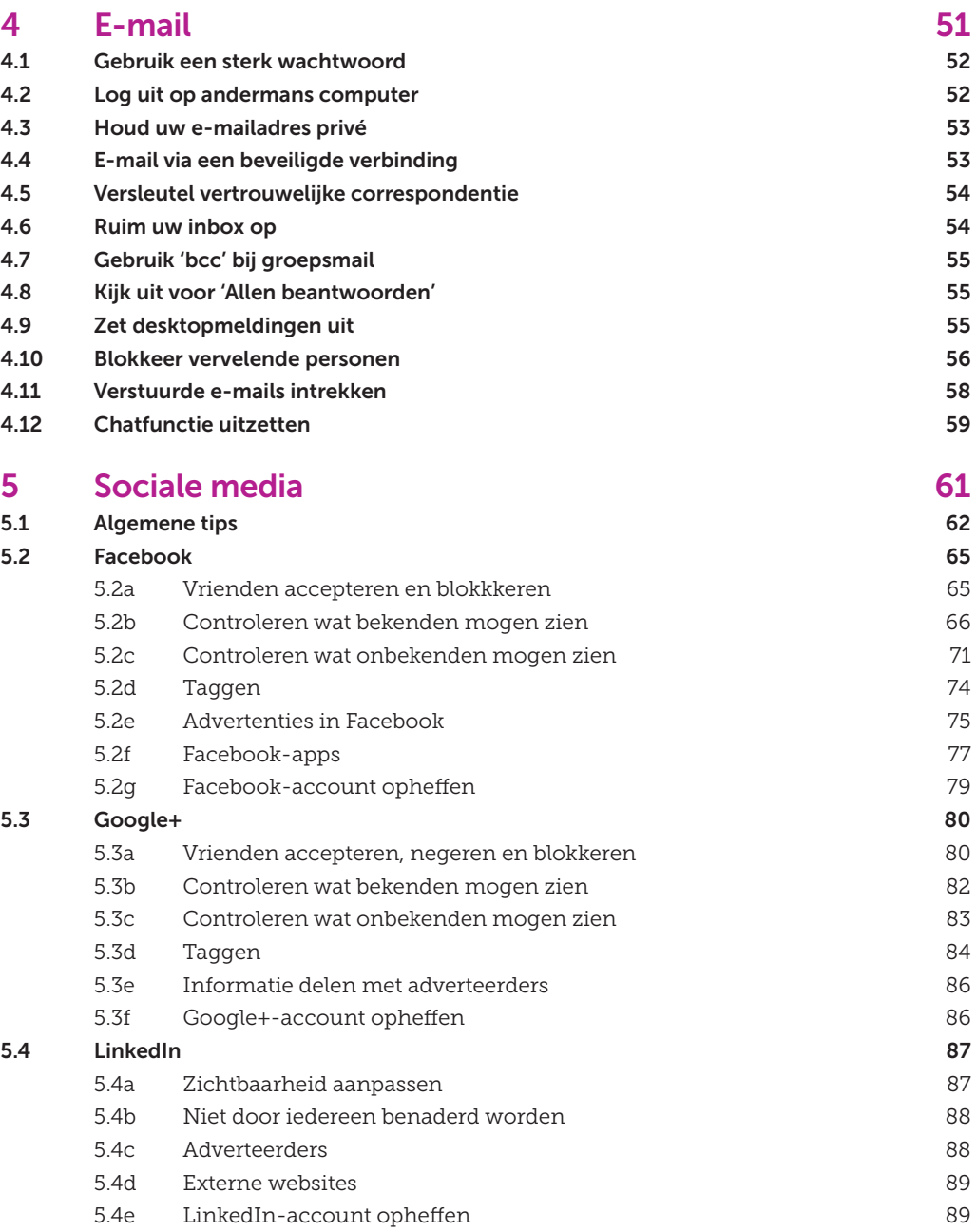

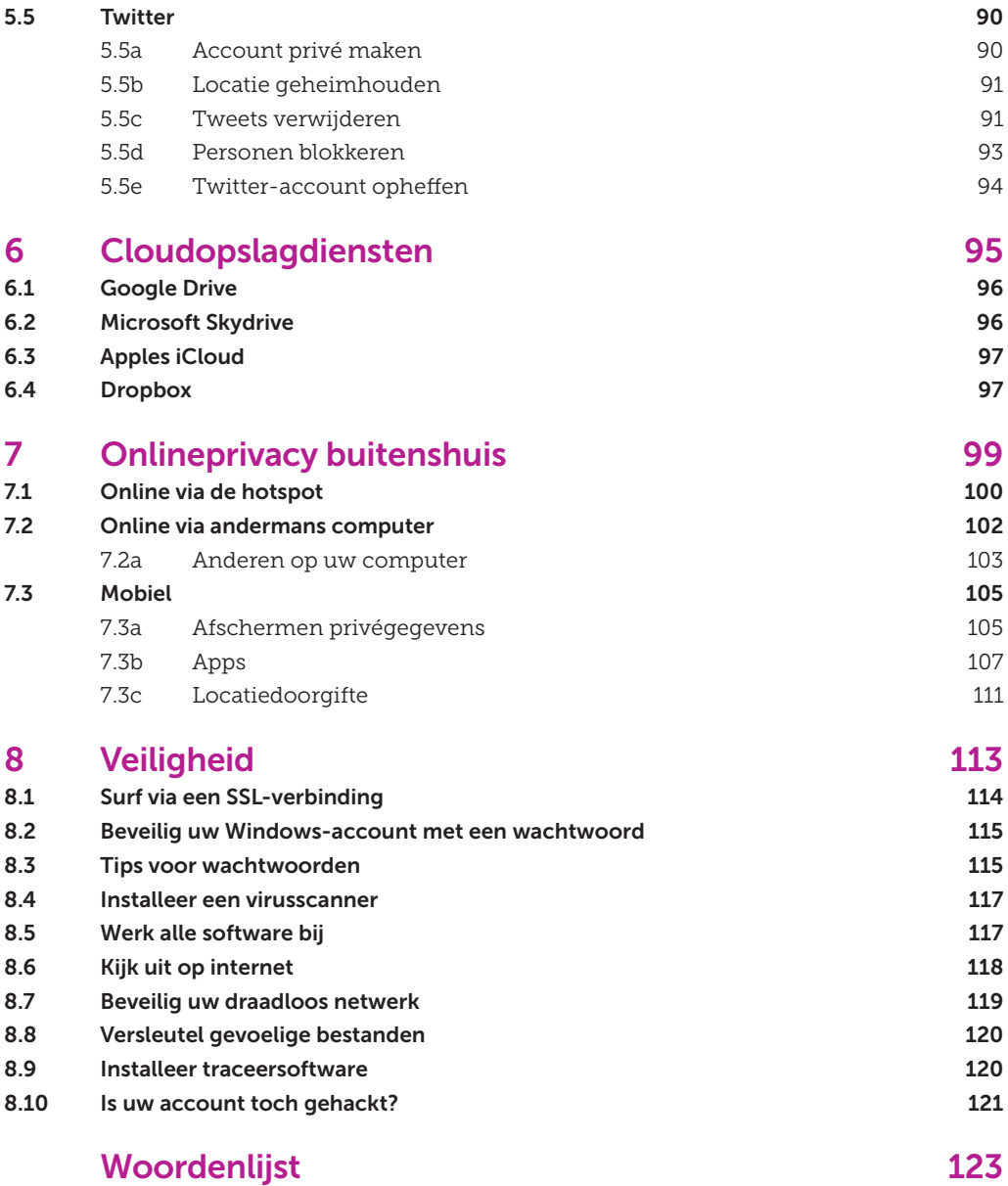

## **Inleiding**

Sommige mensen halen hun schouders op over onlineprivacy: 'Ik heb toch niets te verbergen?!' Maar wie iets langer nadenkt, beseft zich dat je best veel privézaken prijsgeeft op internet. Mag iedereen weten op welke zoektermen u gisteravond heeft gezocht? Mag iedereen al uw berichten op sociale netwerken lezen? Toen enige tijd geleden het gerucht ging dat Facebook per ongeluk privéberichten openbaar had gemaakt, hielden vele gebruikers hun hart vast: 'Wat heb ik over die en die geschreven?' Gelukkig bleek het een grap.

In het dagelijks leven is de scheidslijn tussen privé en publiek erg duidelijk. Als u werkt, boodschappen doet of sport, weet u dat anderen u kunnen zien en uw privacy dus gering is. Als u behoefte heeft aan privacy, gaat u naar huis, doet u de deur dicht en sluit u de gordijnen. Het is dus duidelijk wanneer u zichtbaar bent en wanneer niet. Het verraderlijke van internet is echter dat er veel meer ogen op u gericht zijn dan u denkt; u ziet ze alleen niet.

Tijdens het surfen volgen adverteerders via cookies onze handel en wandel op internet. Google weet alles van u op basis van uw zoekgedrag en Facebook zo mogelijk nog meer. Zeker bij sociale netwerksites is het zaak instellingen goed te hebben staan om te voorkomen dat de hele wereld ineens een kijkje krijgt in uw privéleven. Sinds Project X in Haren weet iedereen waar dat toe kan leiden. Een 16-jarig meisje vergat één vinkje in Facebook te veranderen, met als gevolg dat er duizenden jongeren afkwamen op haar besloten feestje.

Als u buitenshuis gaat internetten, is extra waakzaamheid

**Mag iedereen weten op welke zoektermen u gisteravond heeft gezocht?**

 **INLEIDING** 

vereist. Als u niet oplet, laat u sporen achter op de gastcomputer en kan uw draadloze verkeer via een openbare hotspot zo worden afgeluisterd. Dat risico loopt u ook als u online gaat met uw smartphone. Deze superhandige minicomputer staat bomvol privégegevens, inclusief uw huidige locatie. Die zijn interessant voor adverteerders en kwaadwillenden.

Het goede nieuws is: op alle fronten kunt u zich wapenen tegen inbreuk op uw onlineprivacy. In dit boek wordt precies beschreven wat u moet doen om nieuwsgierige aagjes buiten de deur te houden tijdens het surfen, e-mailen en onderhouden van contacten op vriendensites. Ook besteden we aandacht aan het internetgebruik binnen- en buitenshuis en aan het internetten via een pc en een smartphone. Daarnaast staan we stil bij veiligheid, want als u de deur wagenwijd open laat staan, moet u niet vreemd opkijken als anderen met uw gegevens aan de haal gaan. Dit boek staat vol met tips en stappenplannen. Daarbij verwijzen we regelmatig naar filmpjes op onze website. Als een stappenplan is voorzien van een video-icoon, kunt u op www.consumentenbond.nl/onlineprivacy-videos terecht voor een instructiefilmpje.

Tot slot: onlineprivacy is volop in beweging. Webdiensten passen regelmatig hun beleid en werkwijze aan. Het kan daarom voorkomen dat bepaalde tips en instructies in dit boek inmiddels achterhaald zijn of op een net iets andere manier werken.

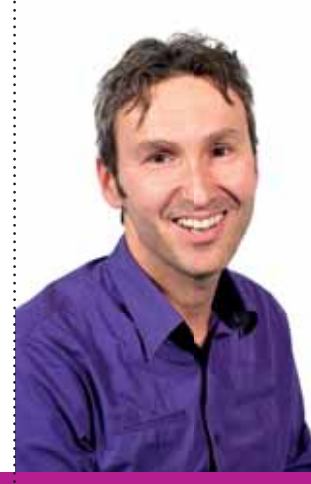

*Vincent van Amerongen*

8 ONLINEPRIVACY